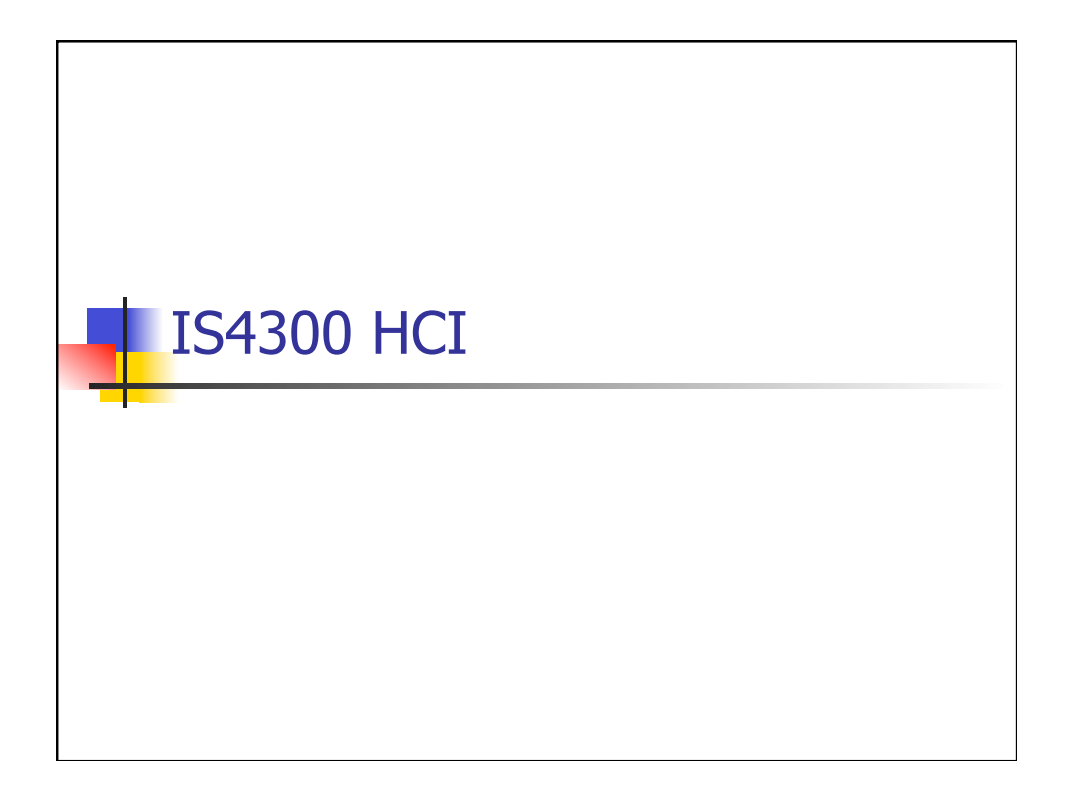

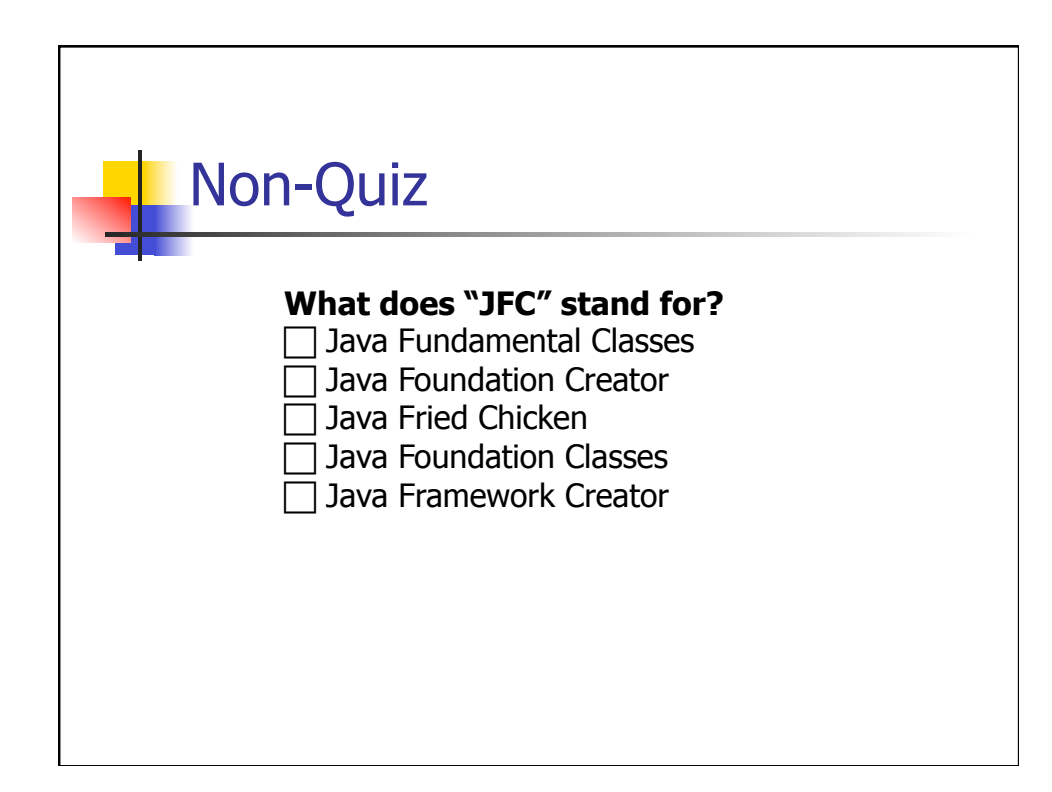

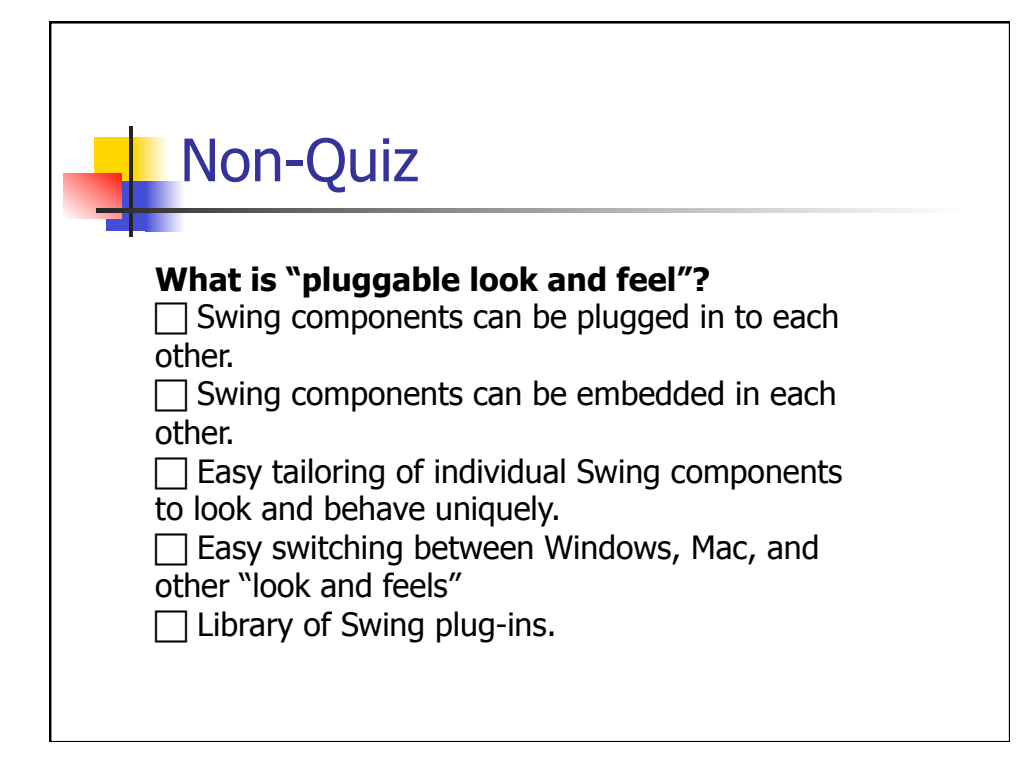

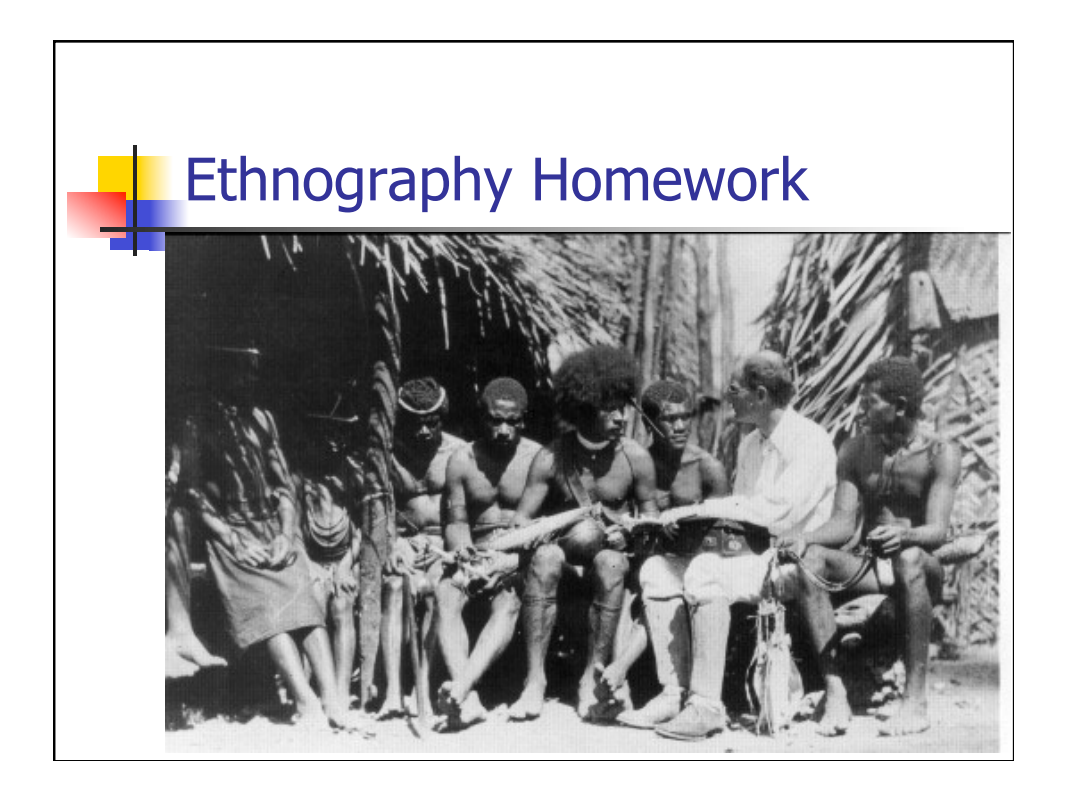

## Which design principles do GUIs support?

- 1. Feedback
- 2. Speak the User's Language
- 3. Clearly Marked Exits
- 4. Consistency
- 5. Prevent Errors
- 6. Minimize User Memory Load
- 7. Flexibility / Shortcuts
- 8. Simple Design
- 9. Good Error Messages
- 10. Help and Documentation
- 11. Use Appropriate Affordances
- 12. Visibility / Obviousness

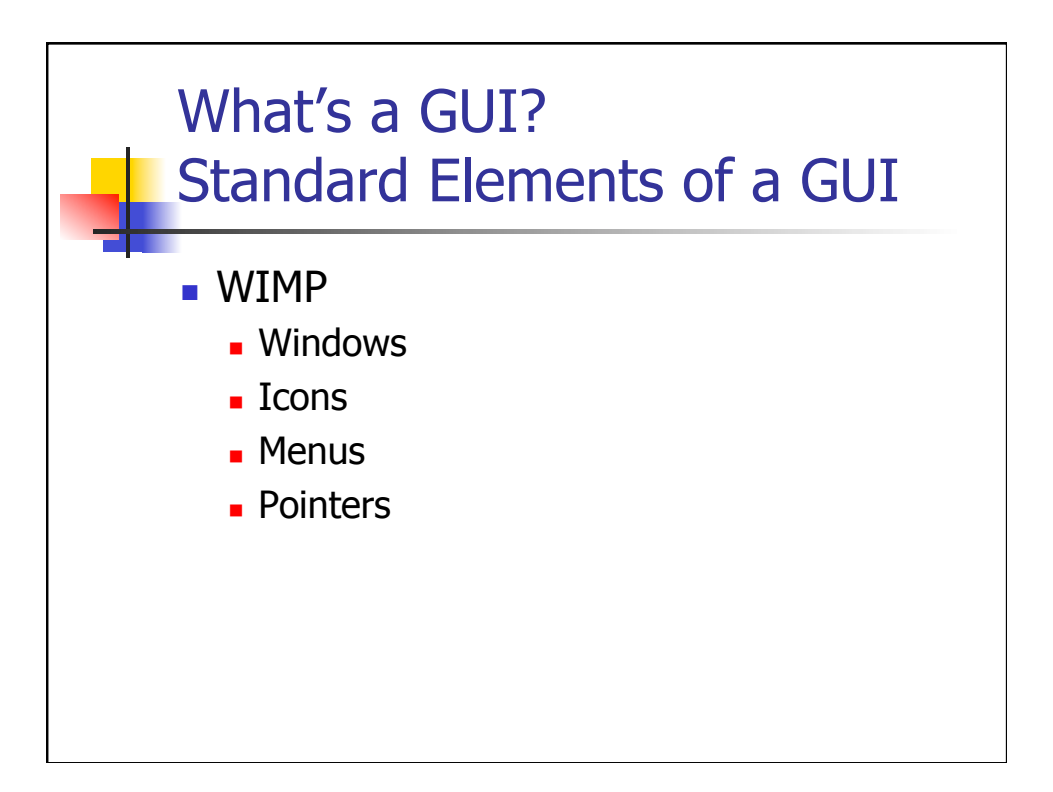

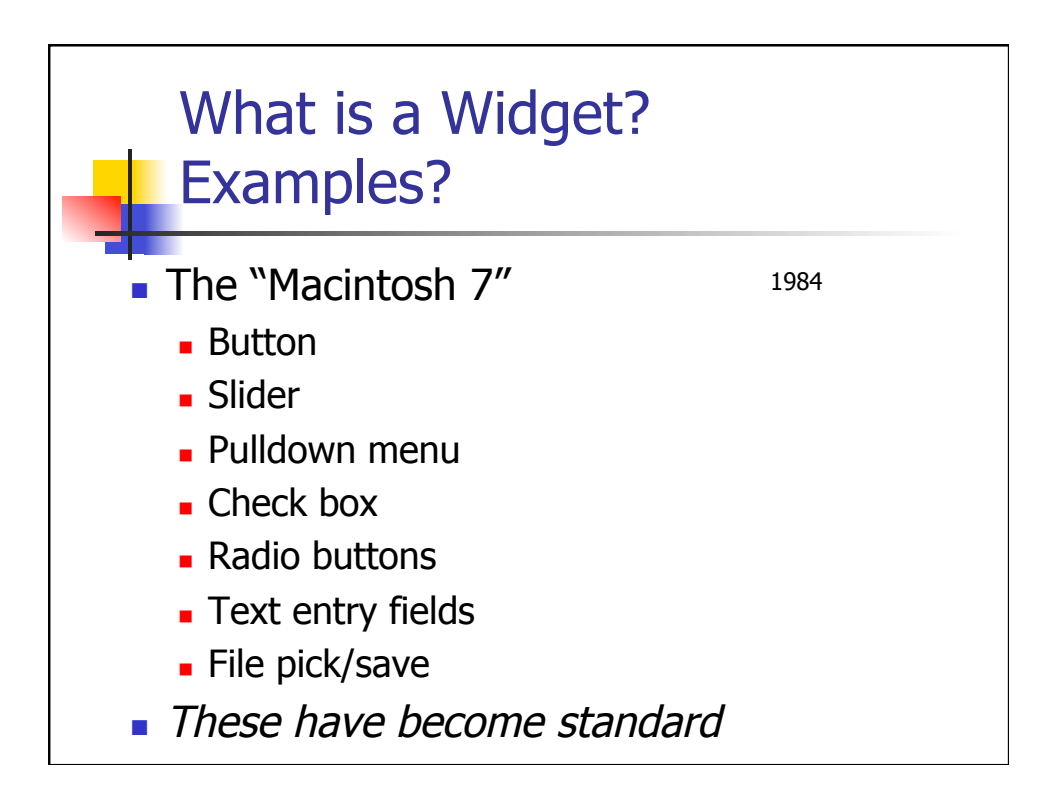

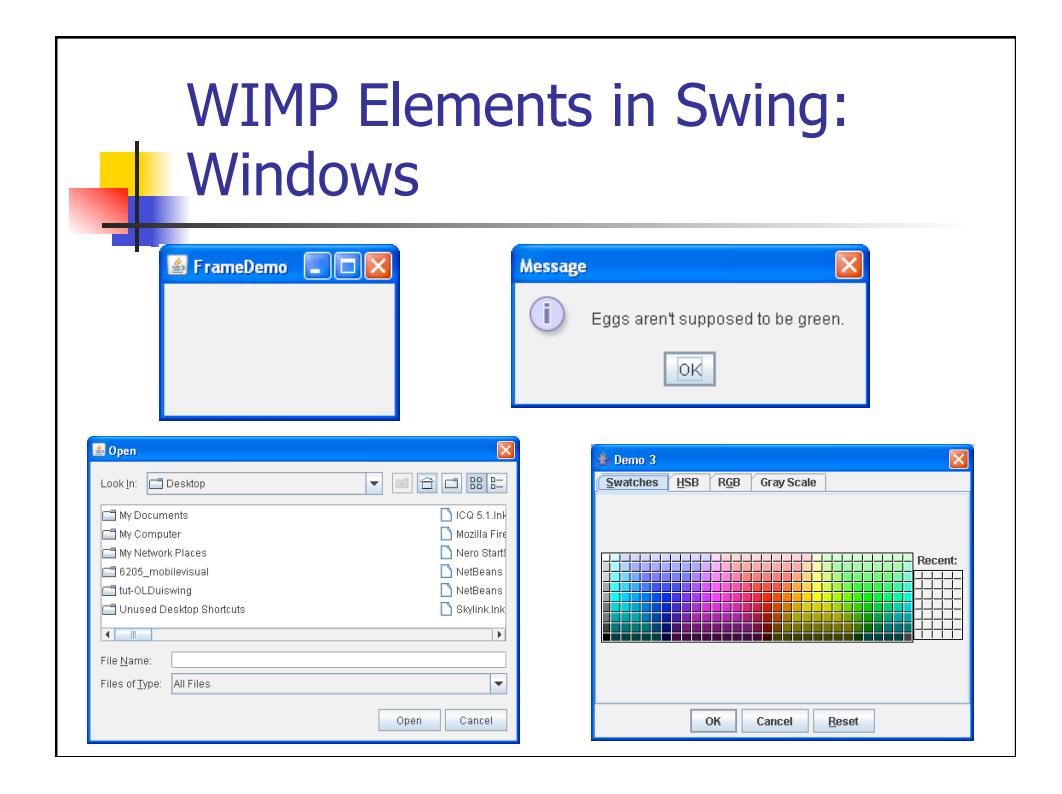

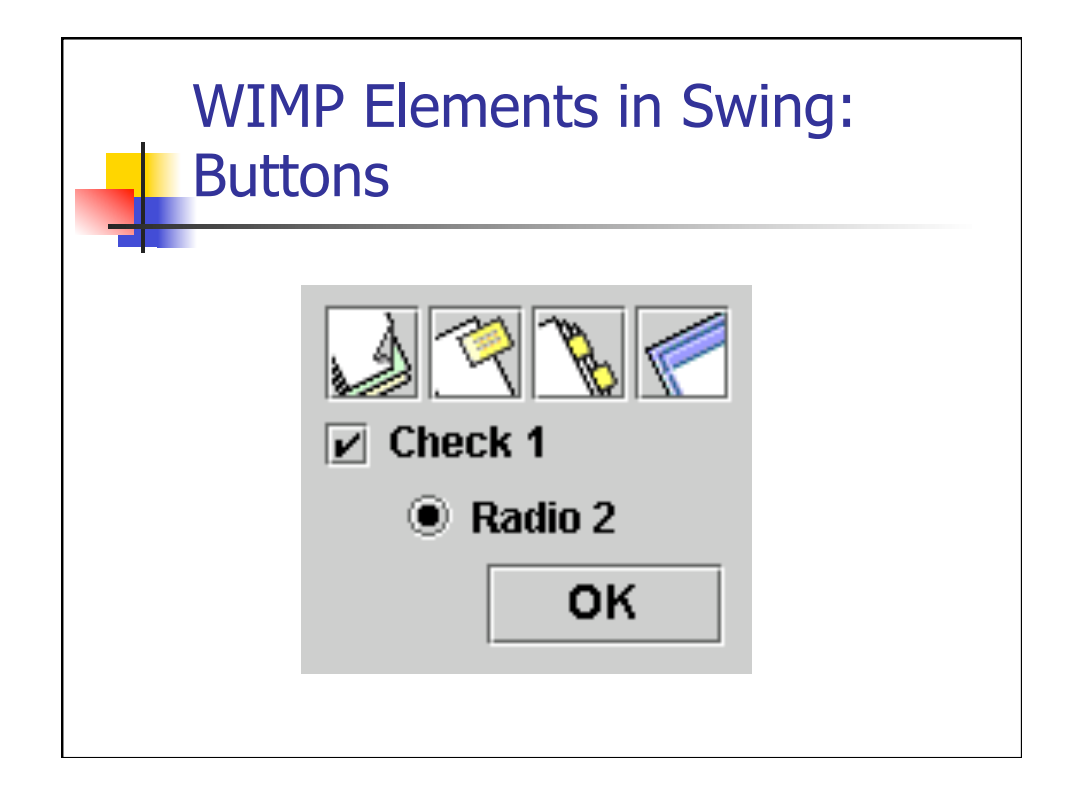

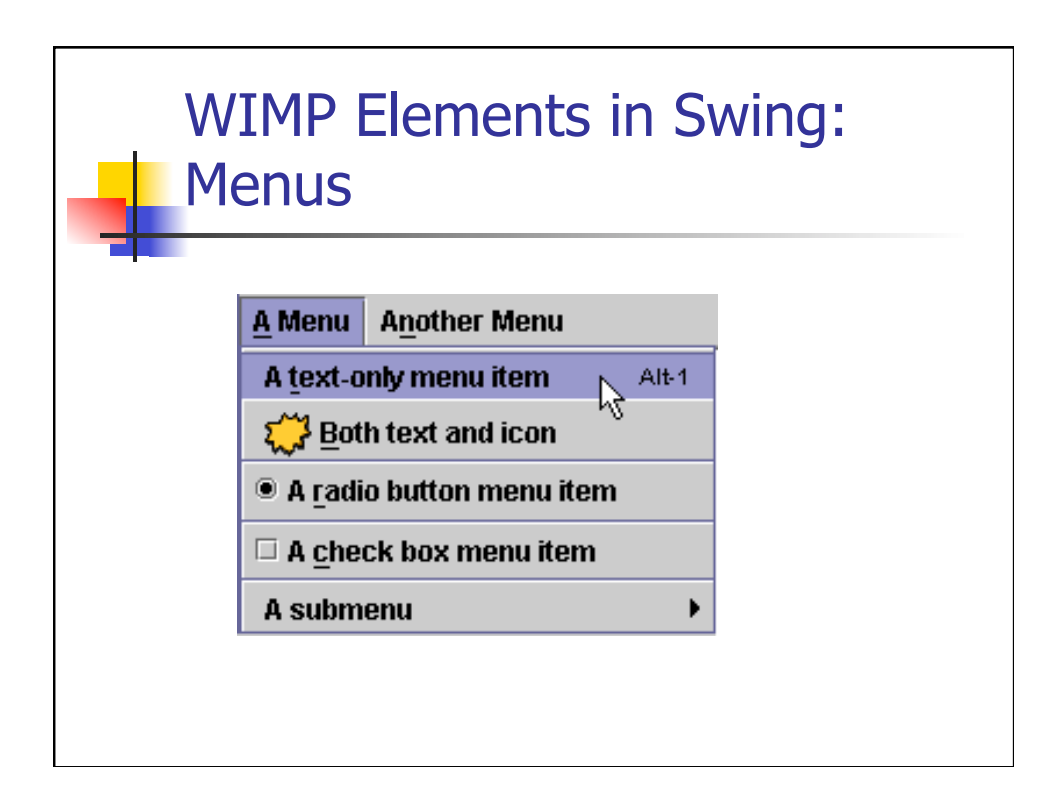

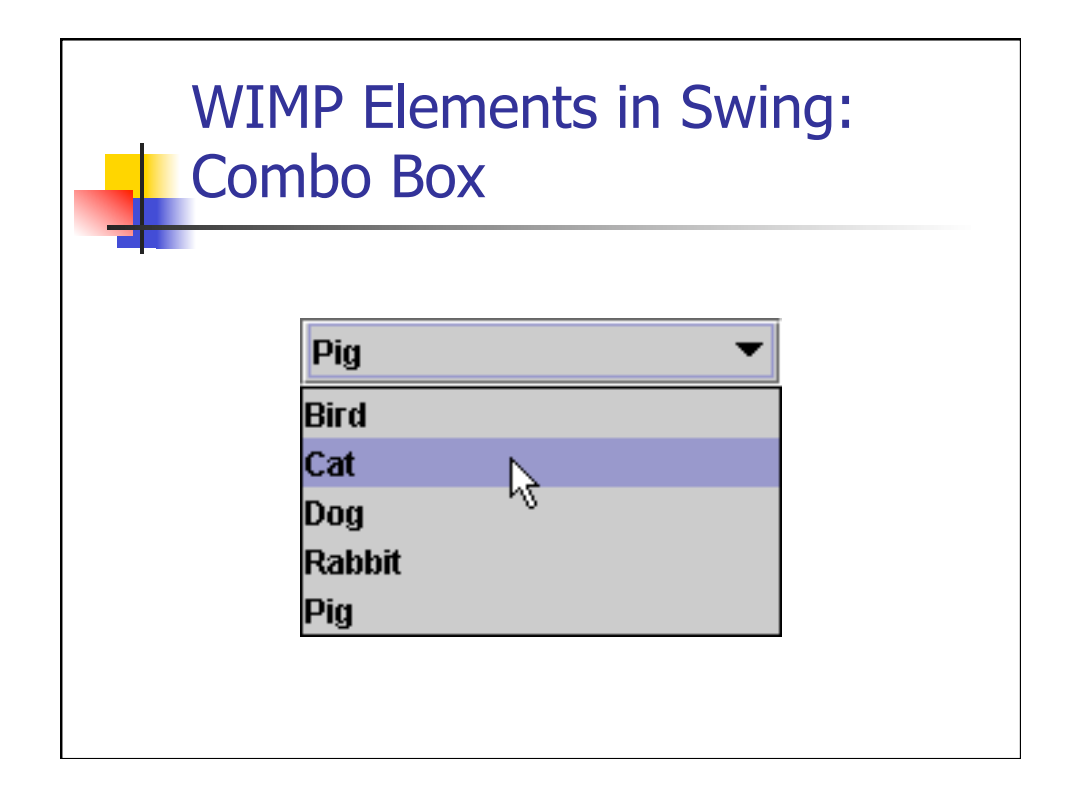

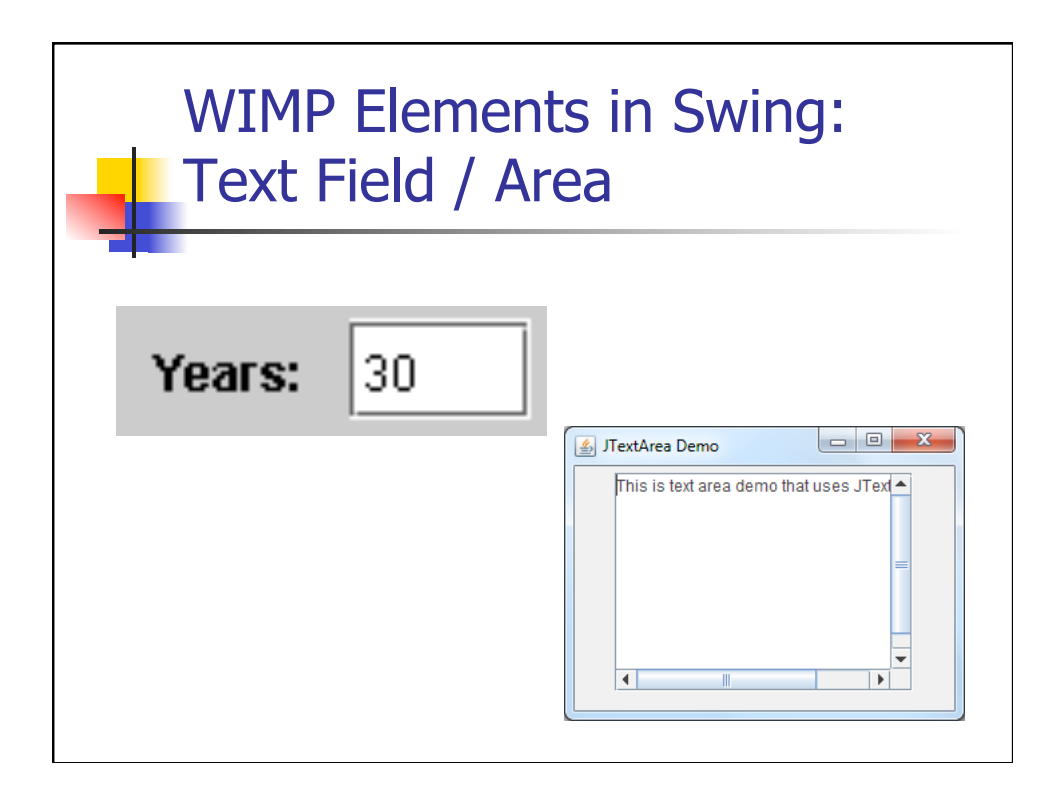

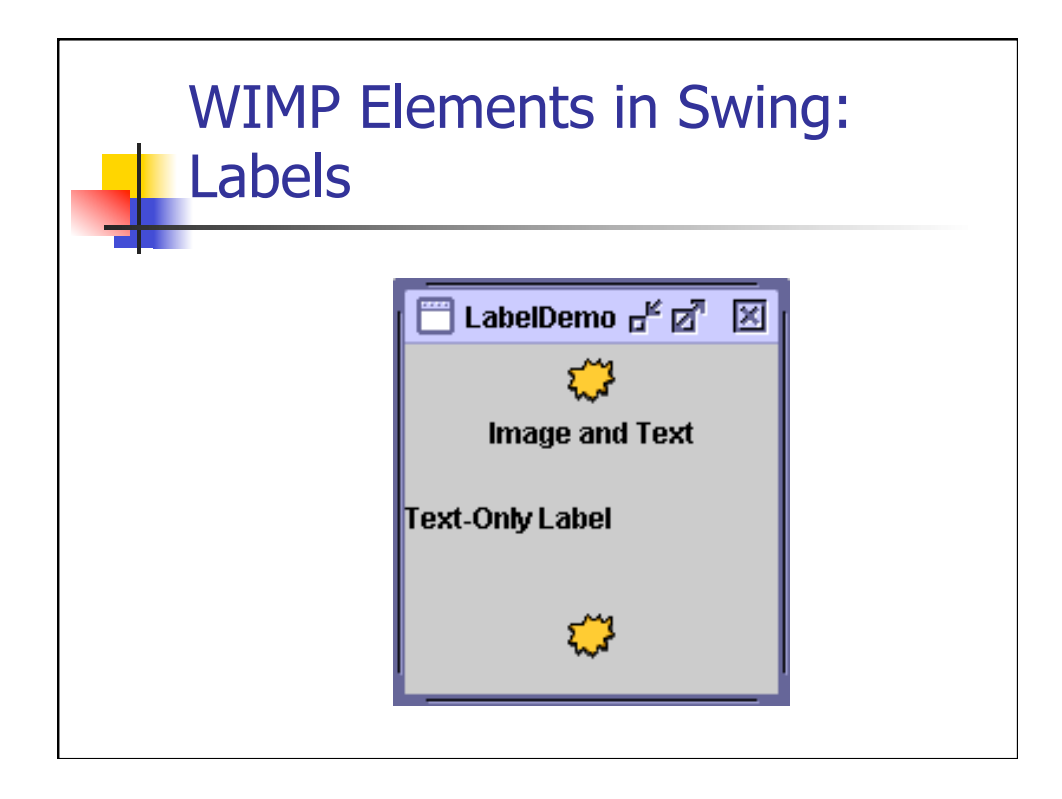

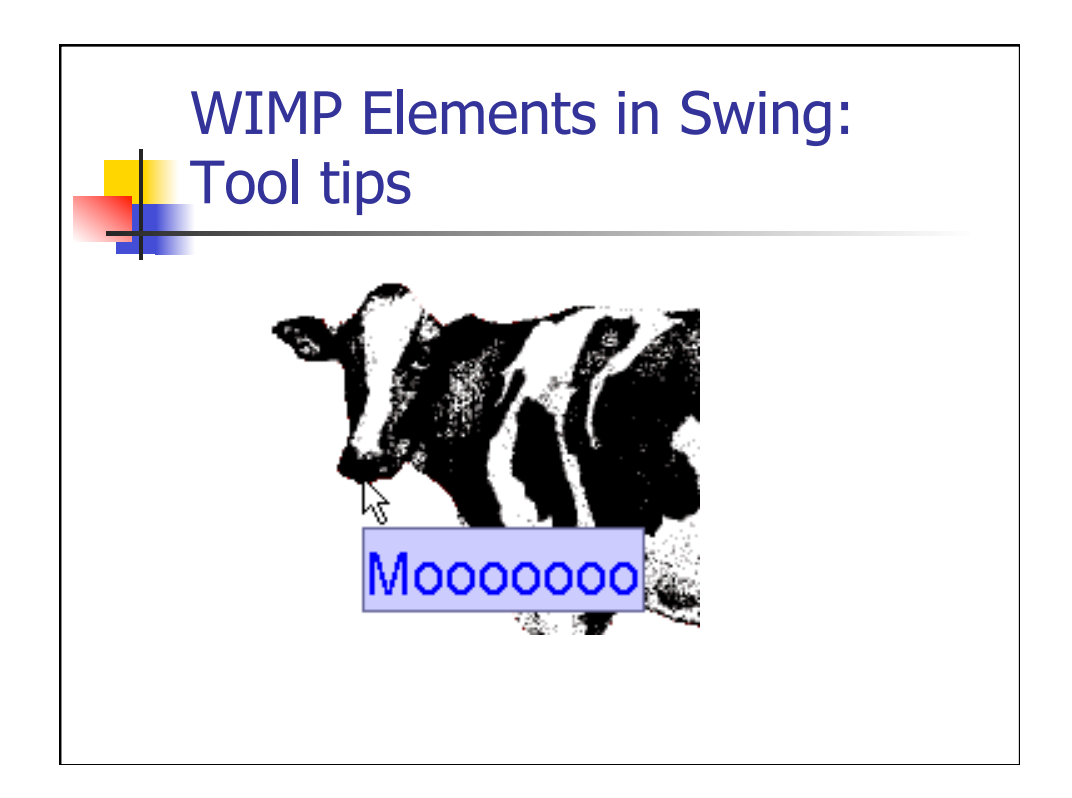

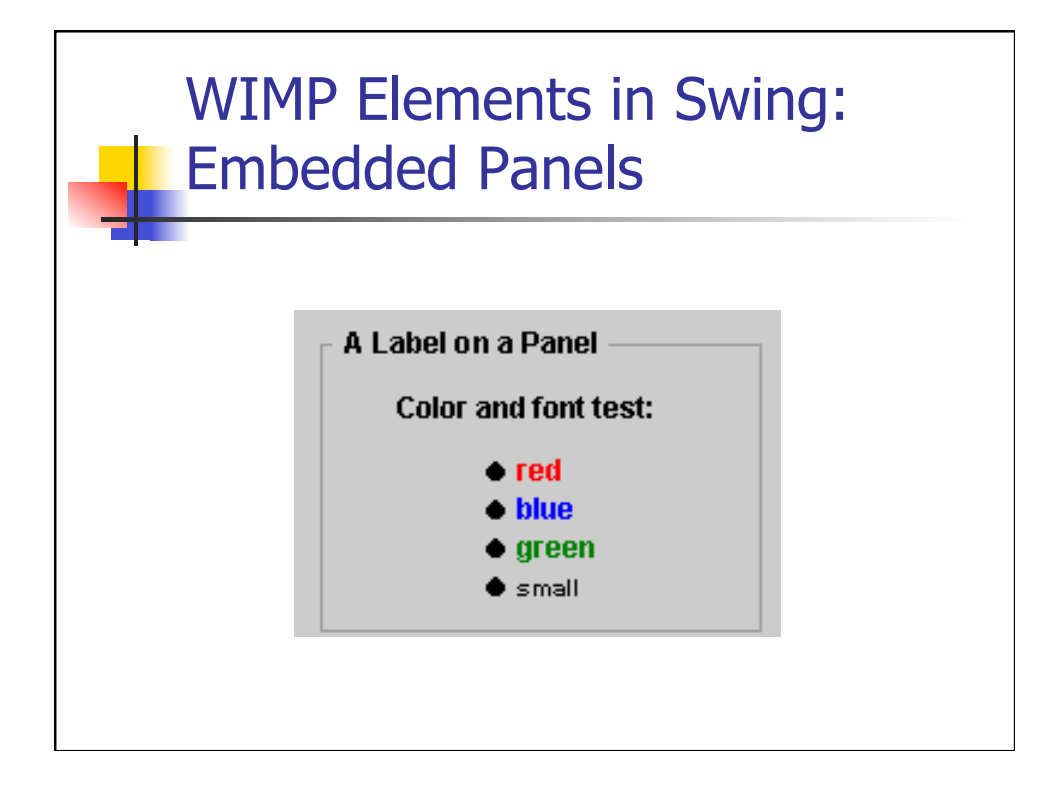

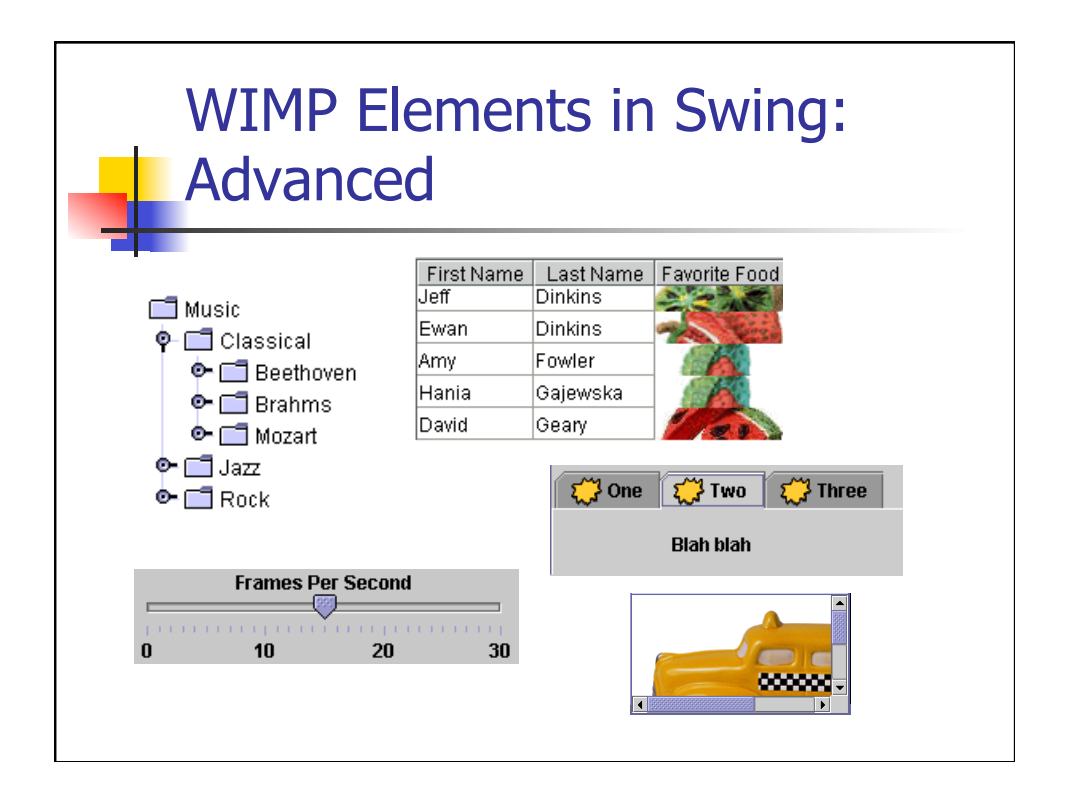

## Pros and Cons of "Standard" Widget Sets?

- **Pro: Collection of good interaction** techniques that work well
	- uniformity is good for usability
	- **n** Improves external consistency
- Cons: Significant stagnation
	- **Example 1** Failing to customize interaction techniques to tasks
	- **Efficiency could be improved**

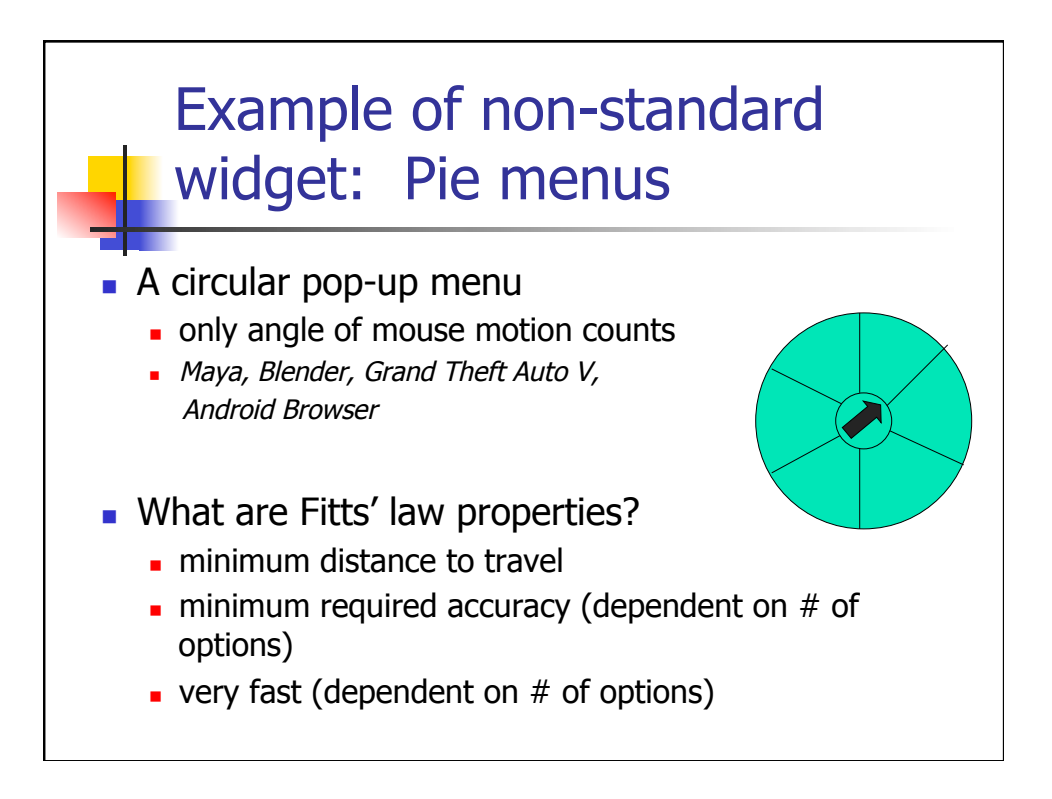

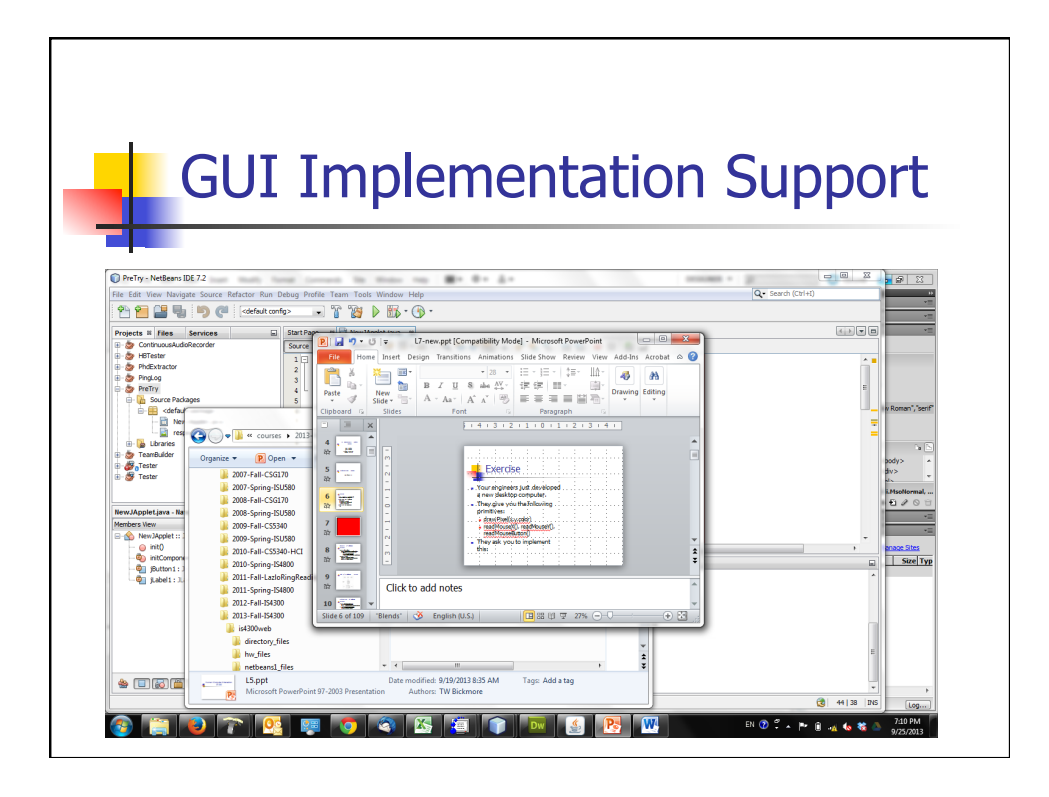

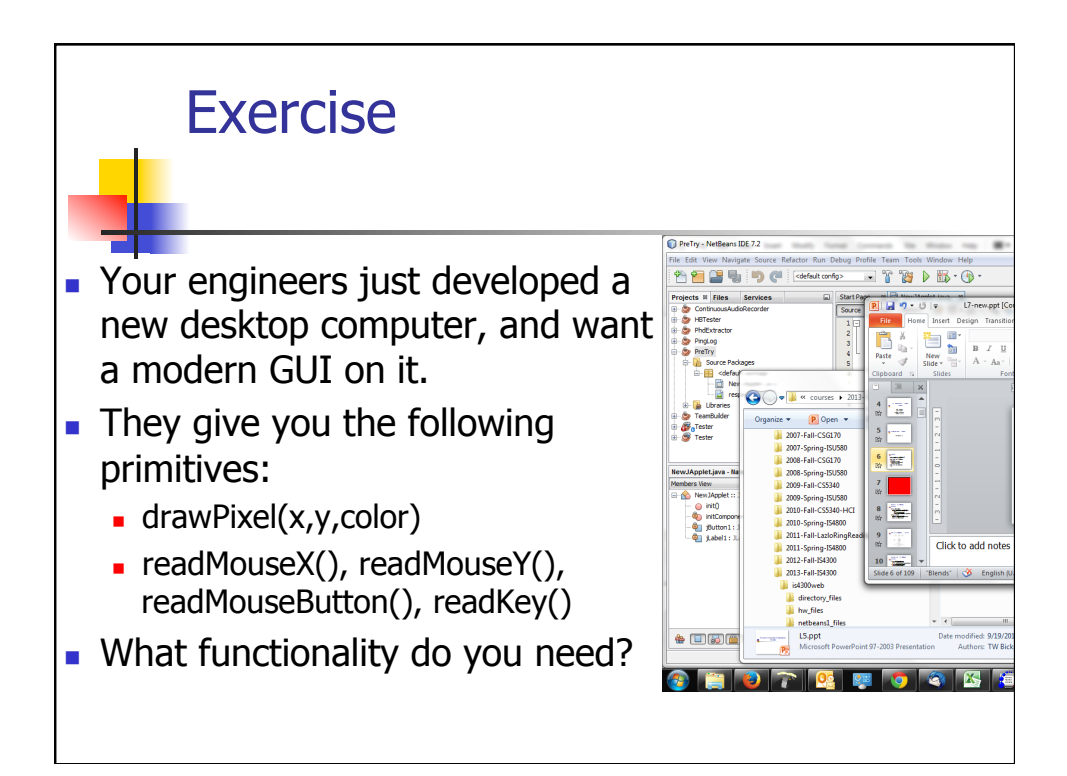

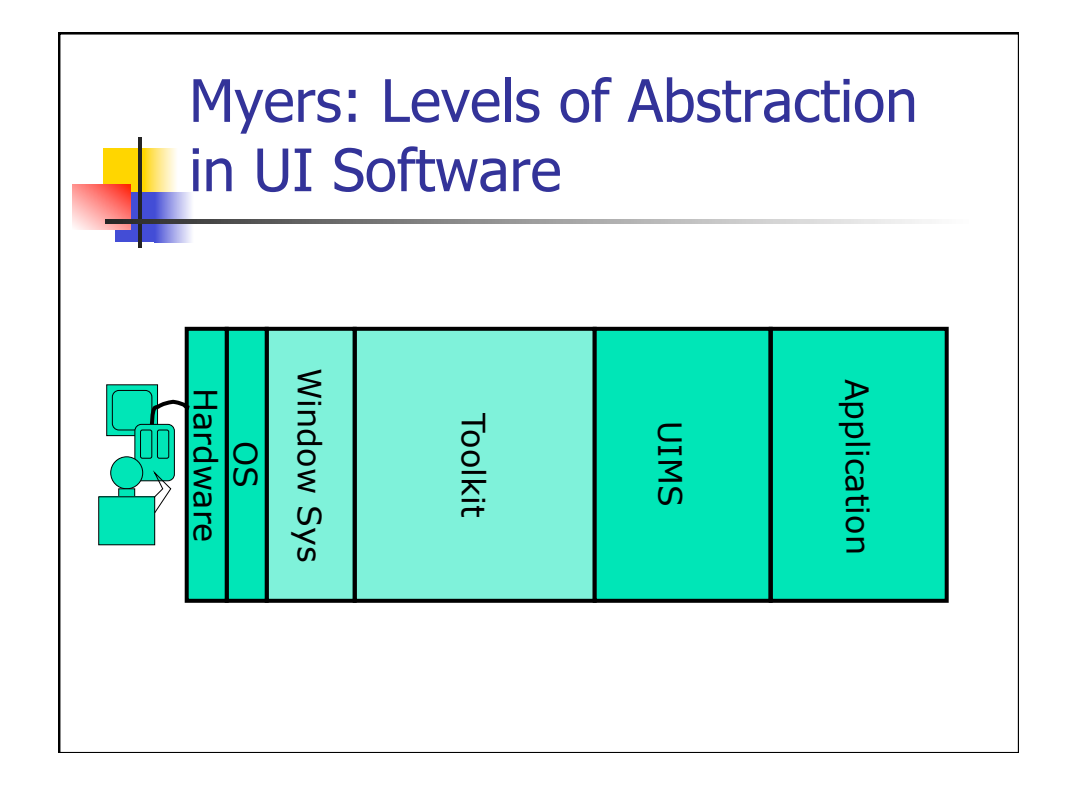

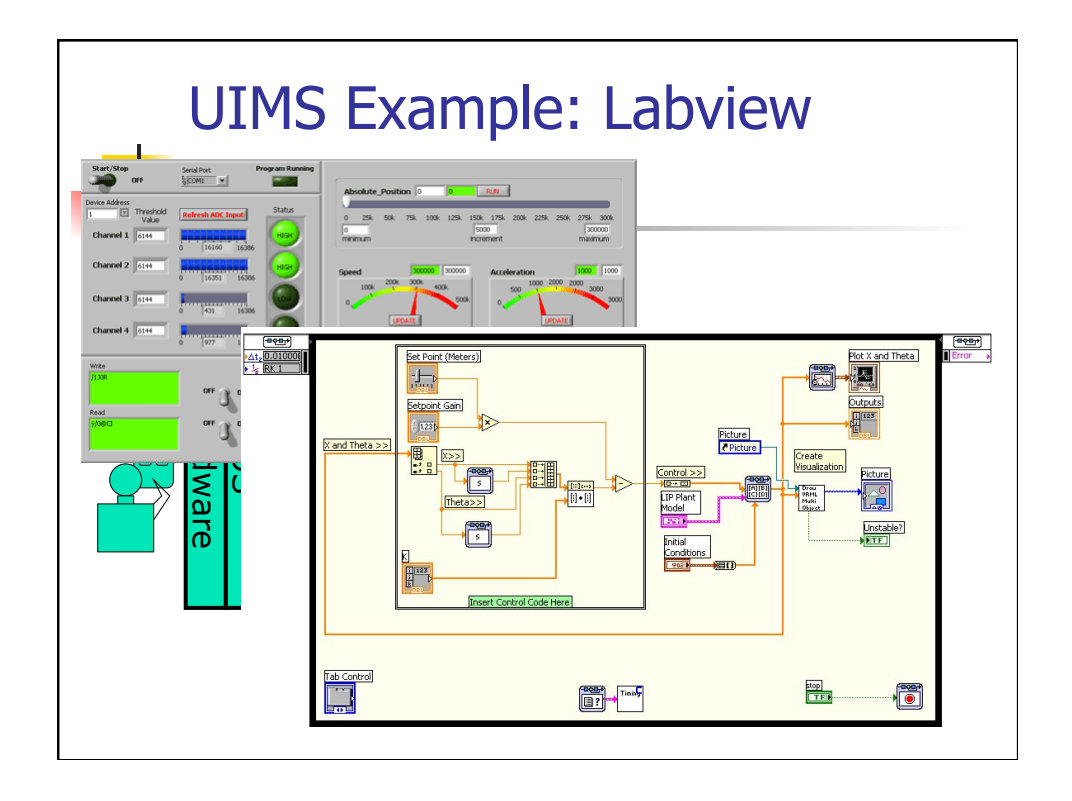

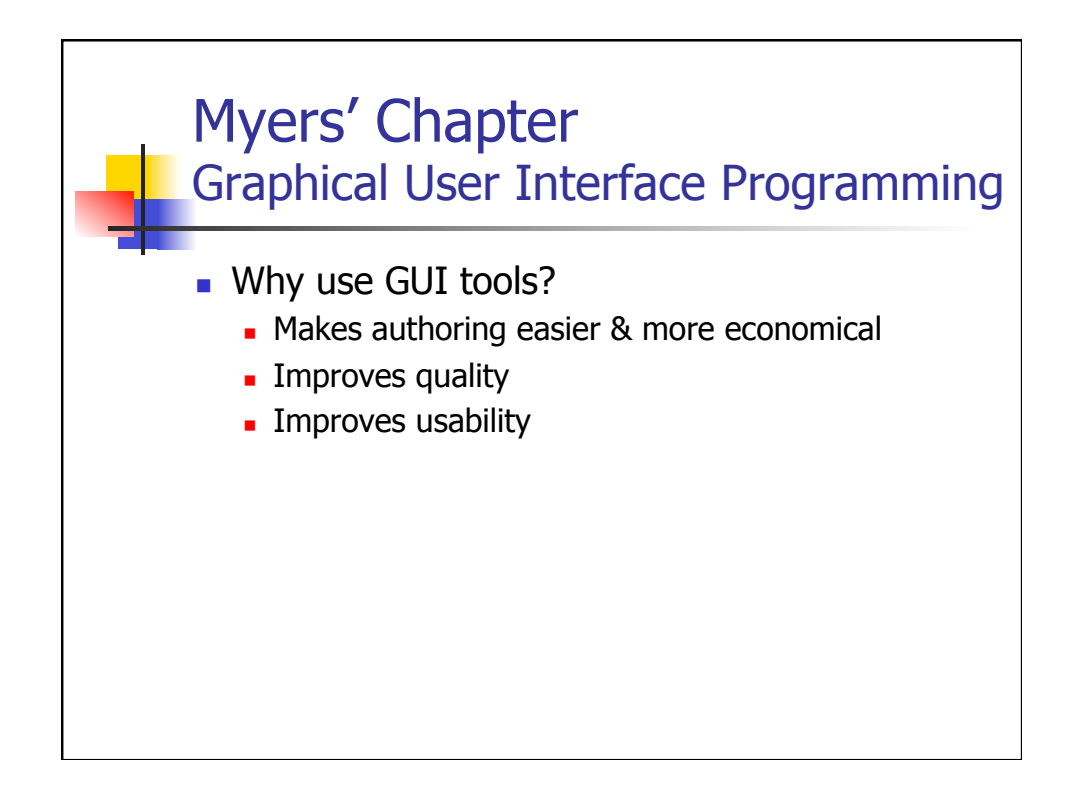

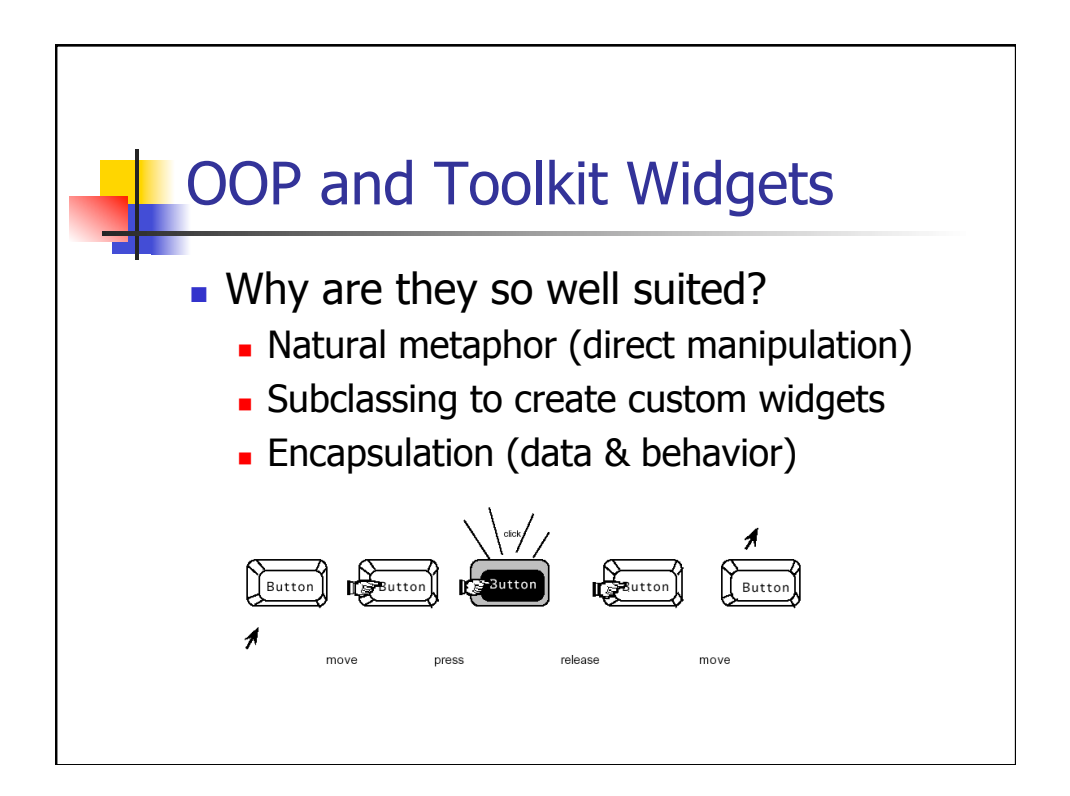

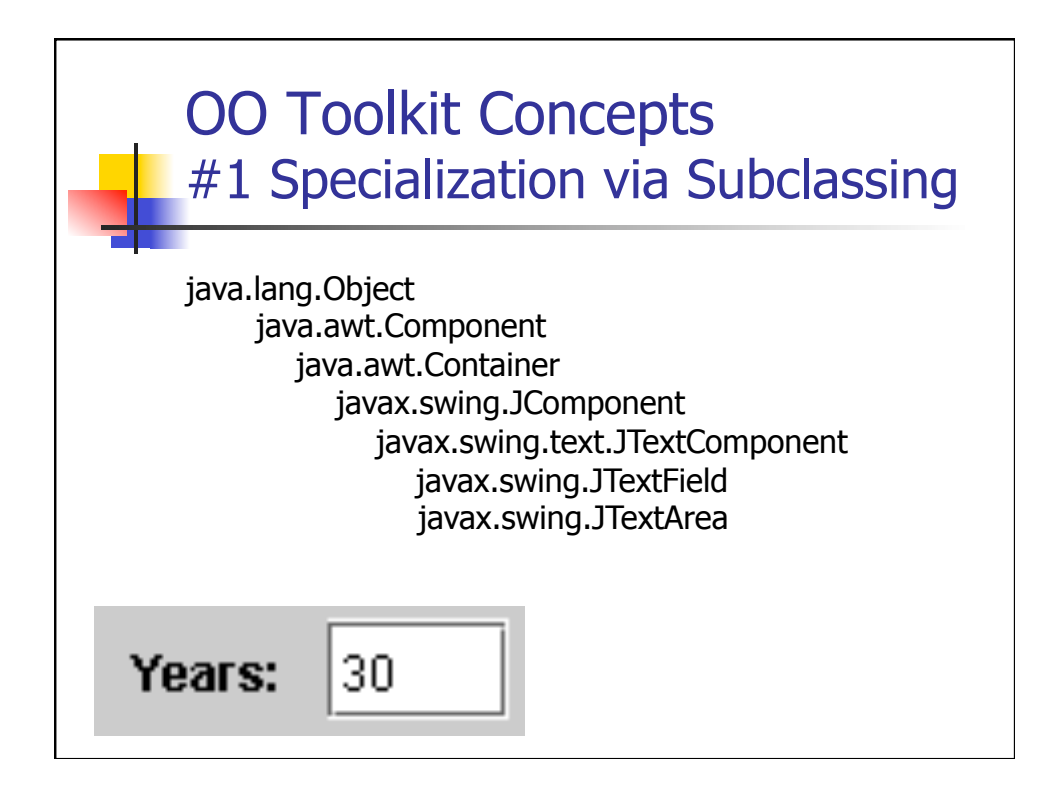

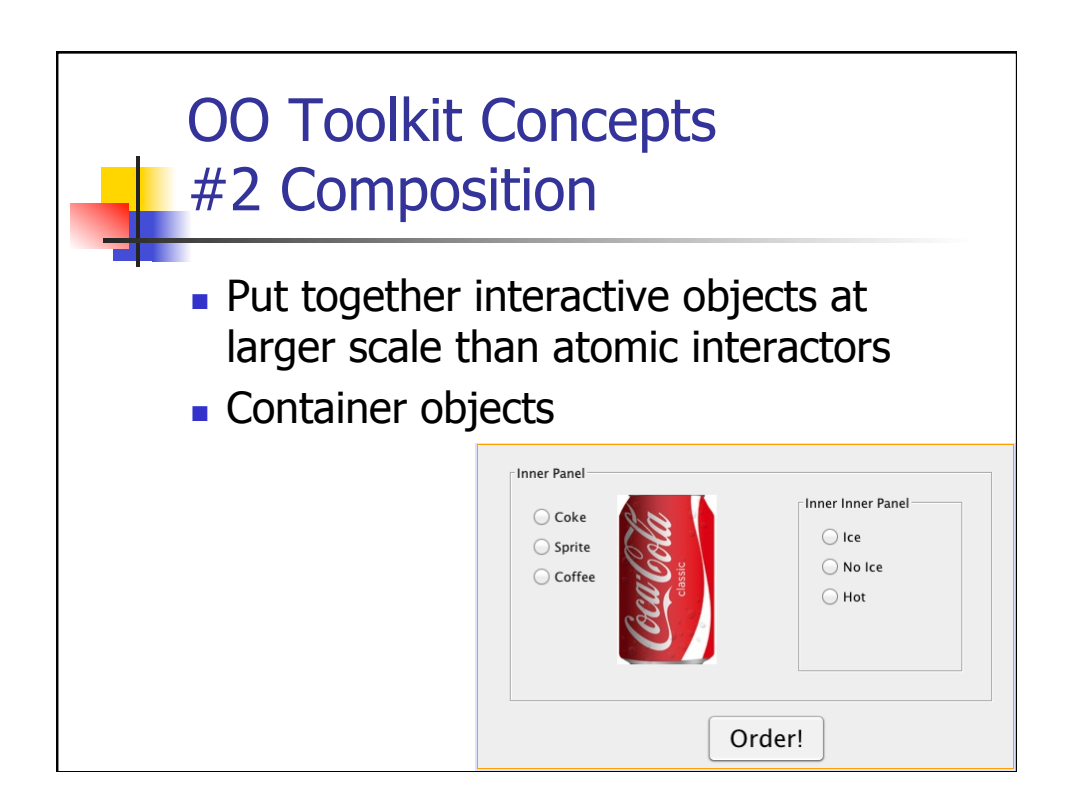

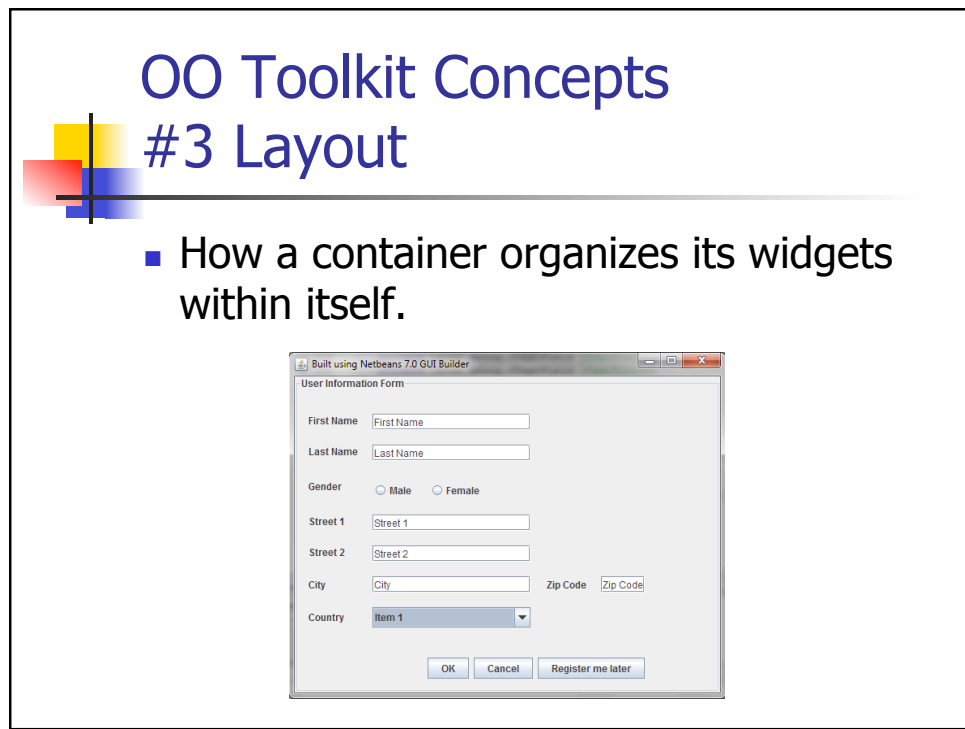

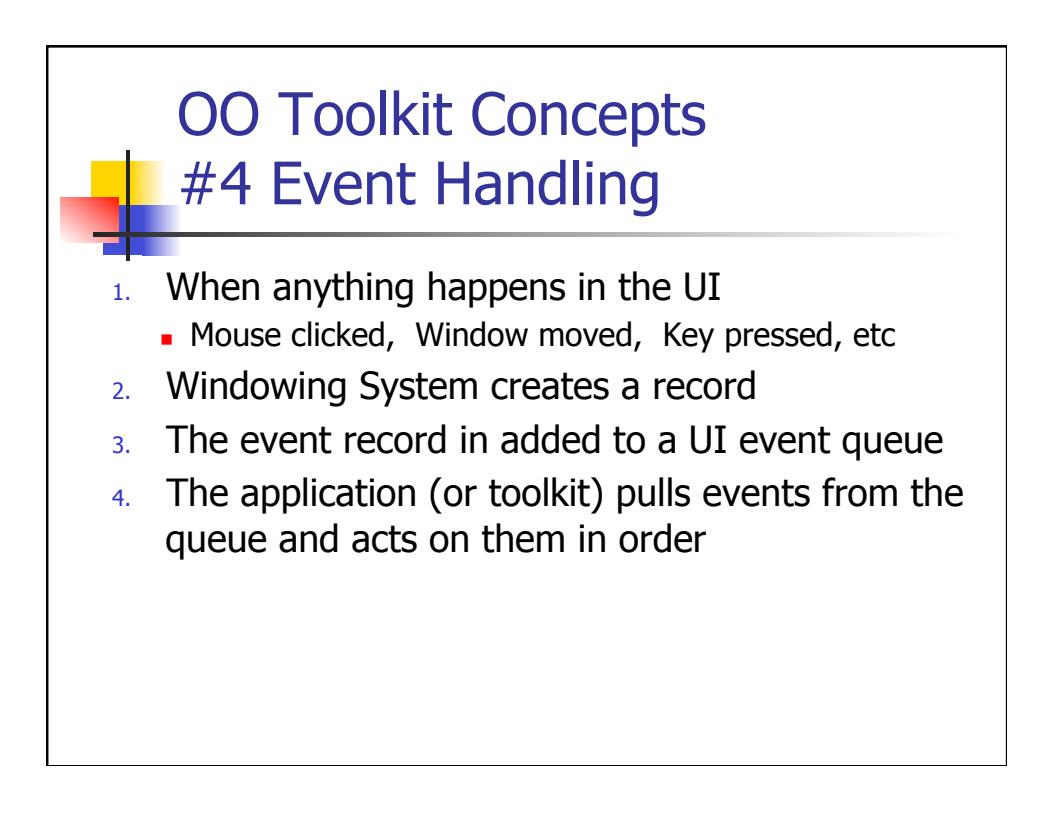

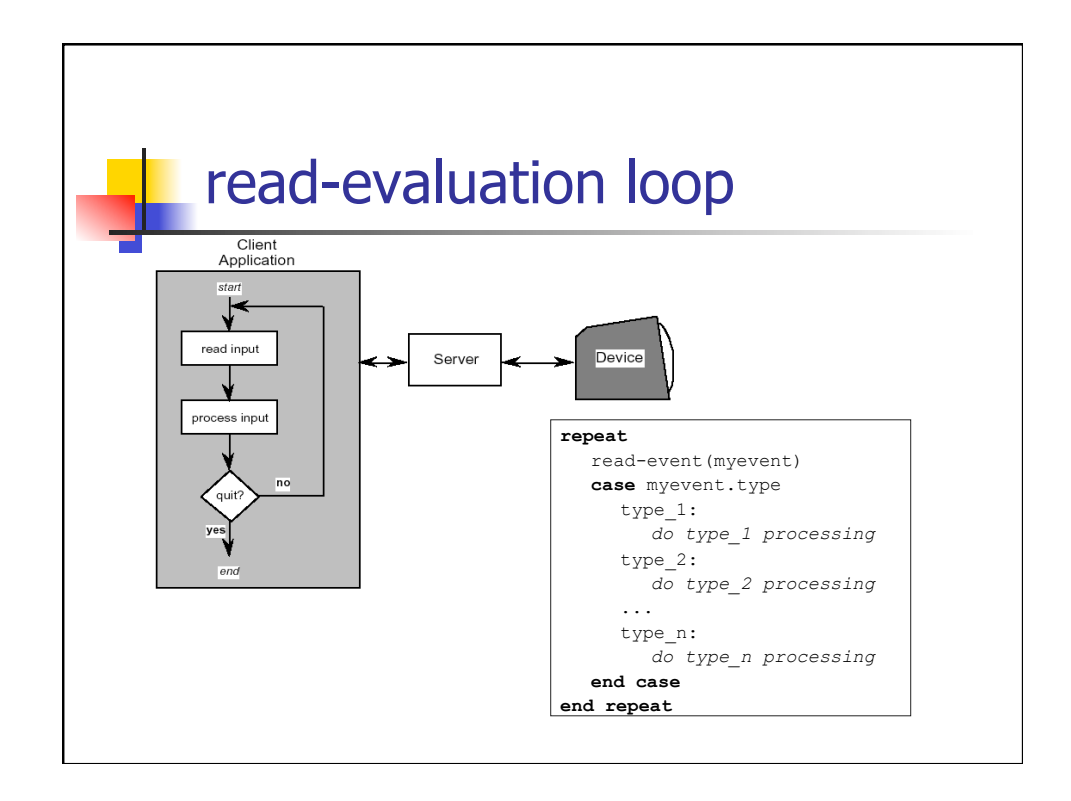

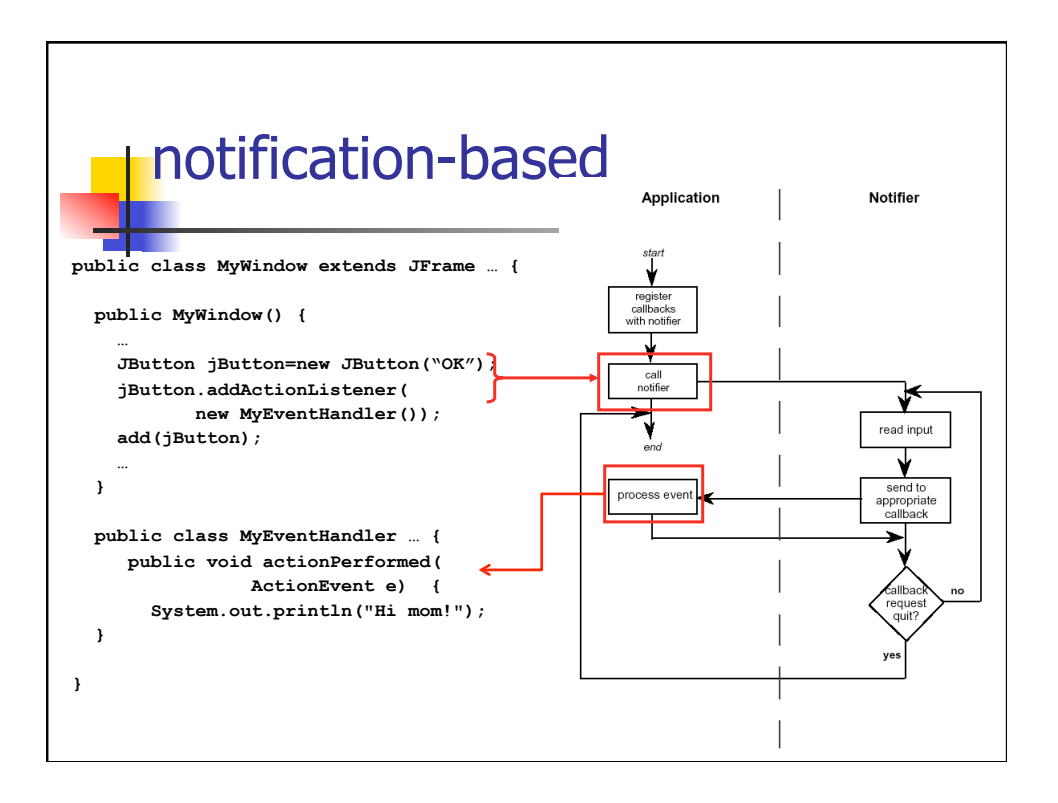

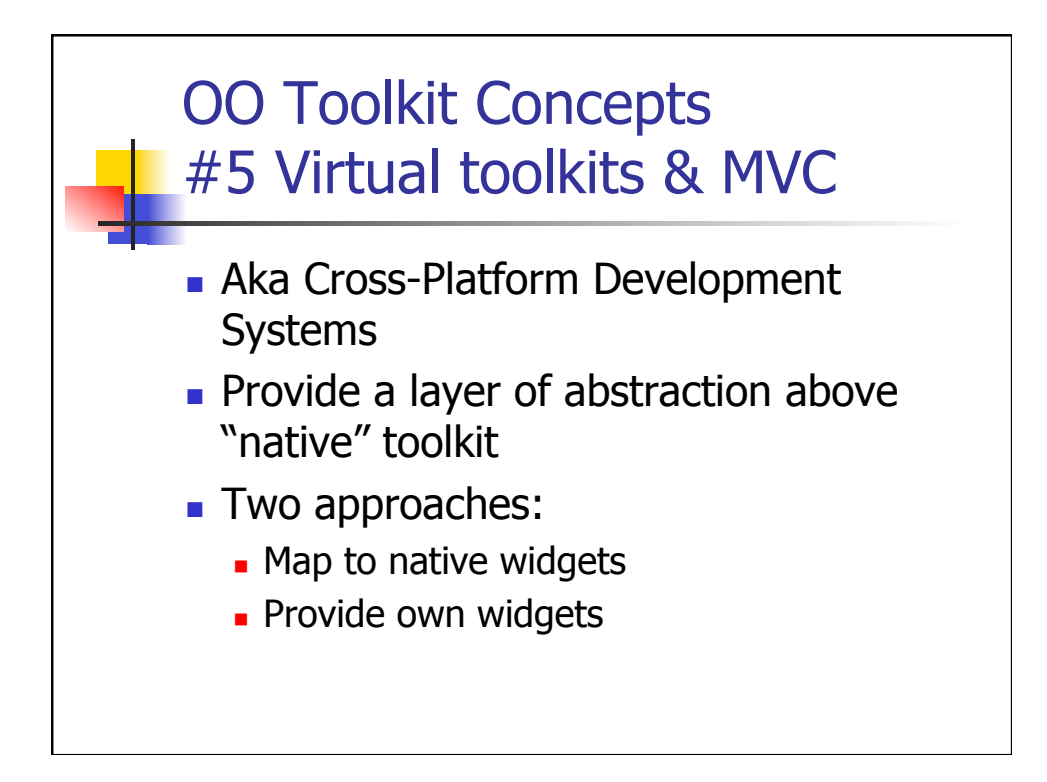

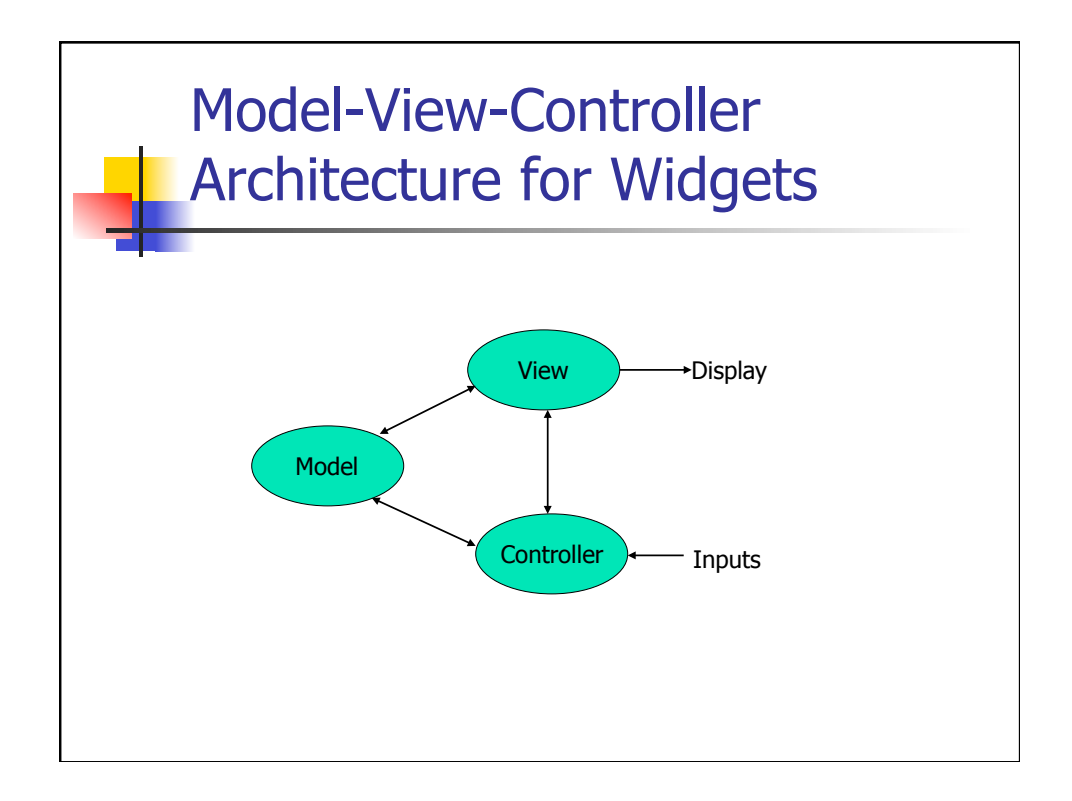

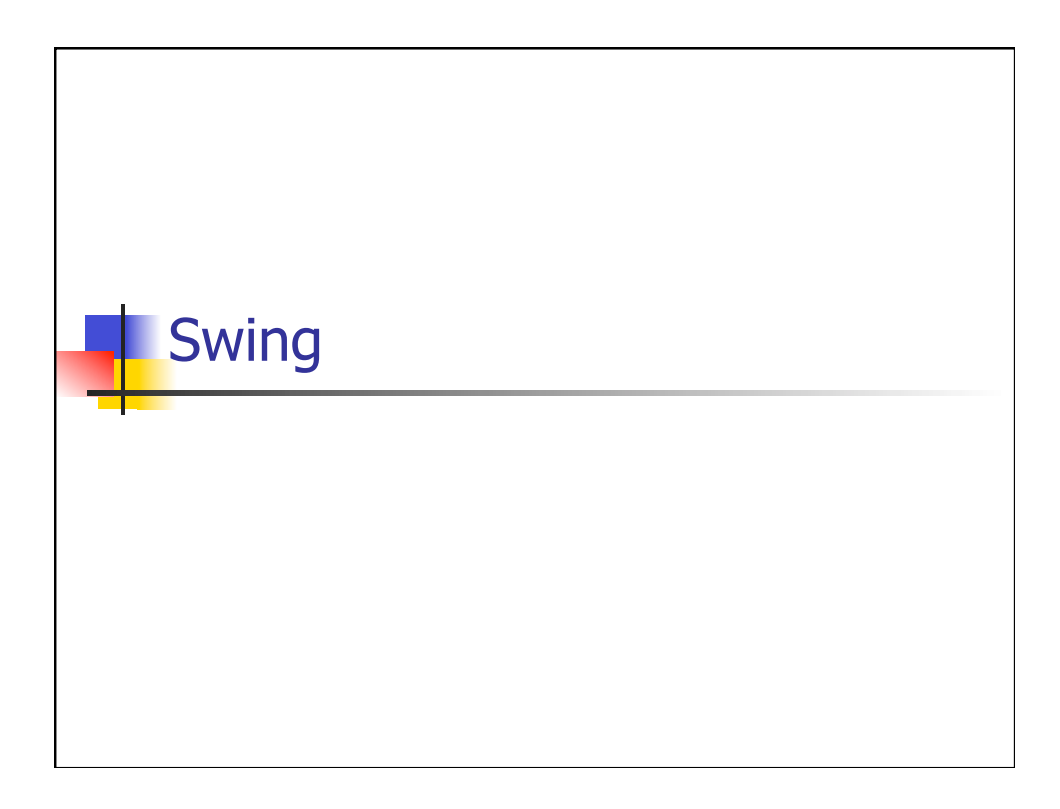

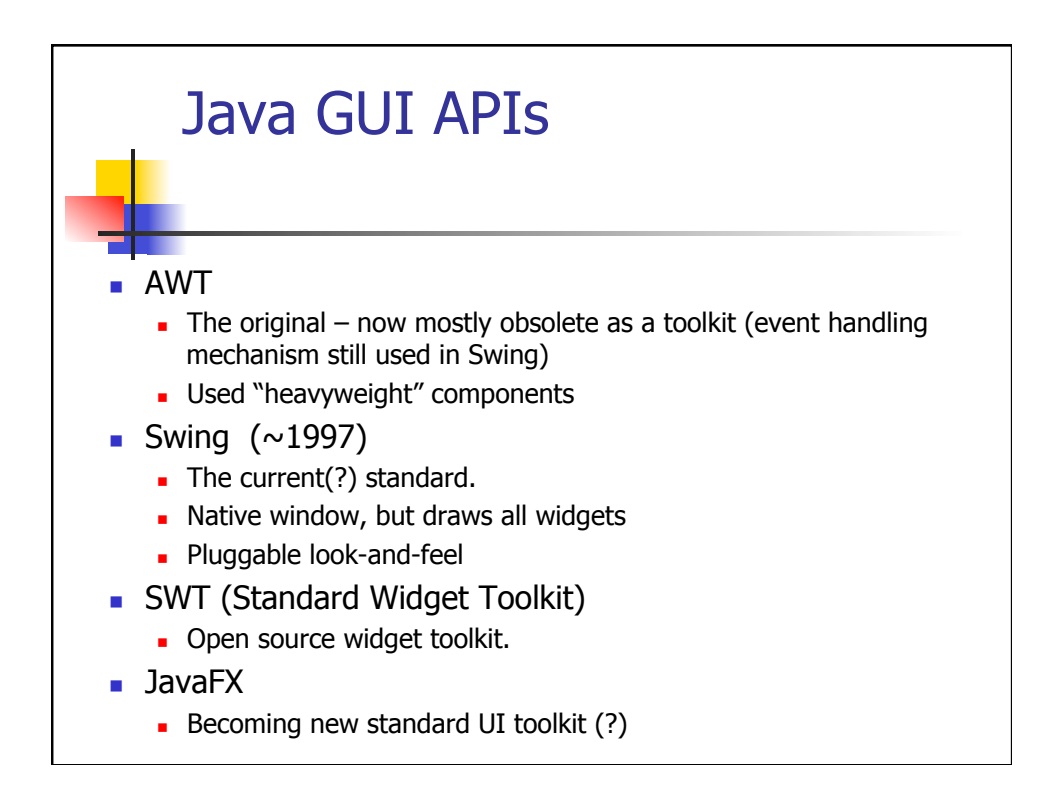

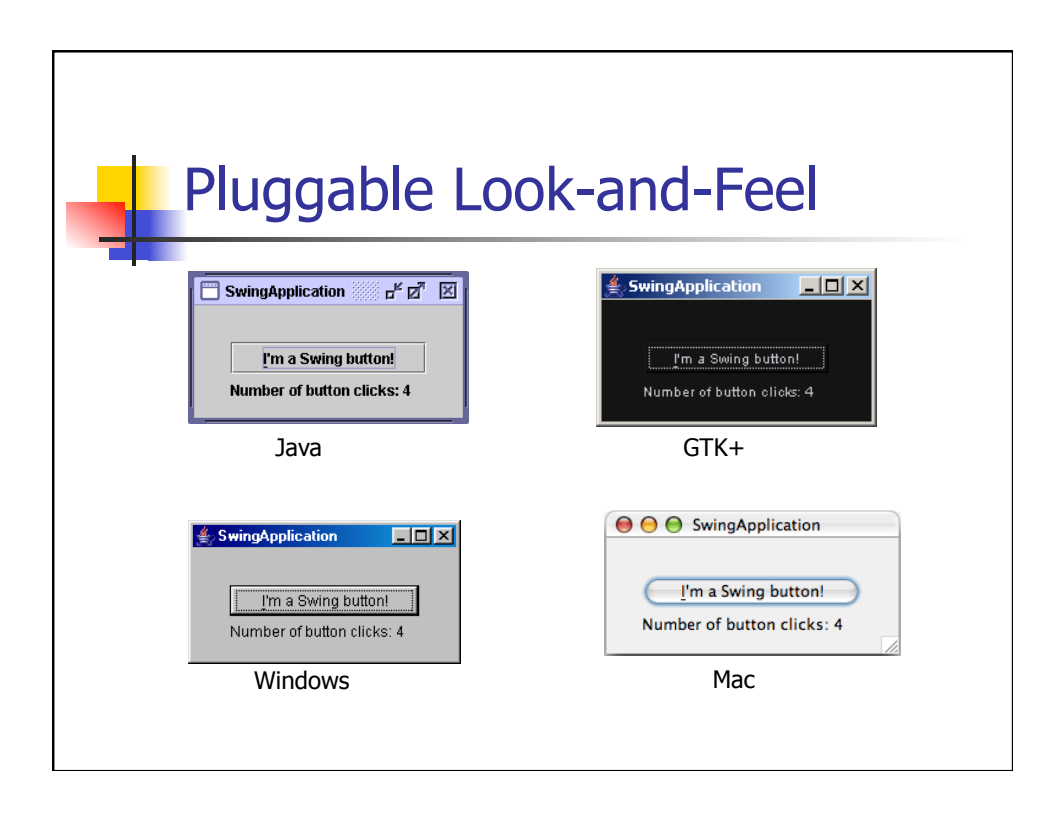

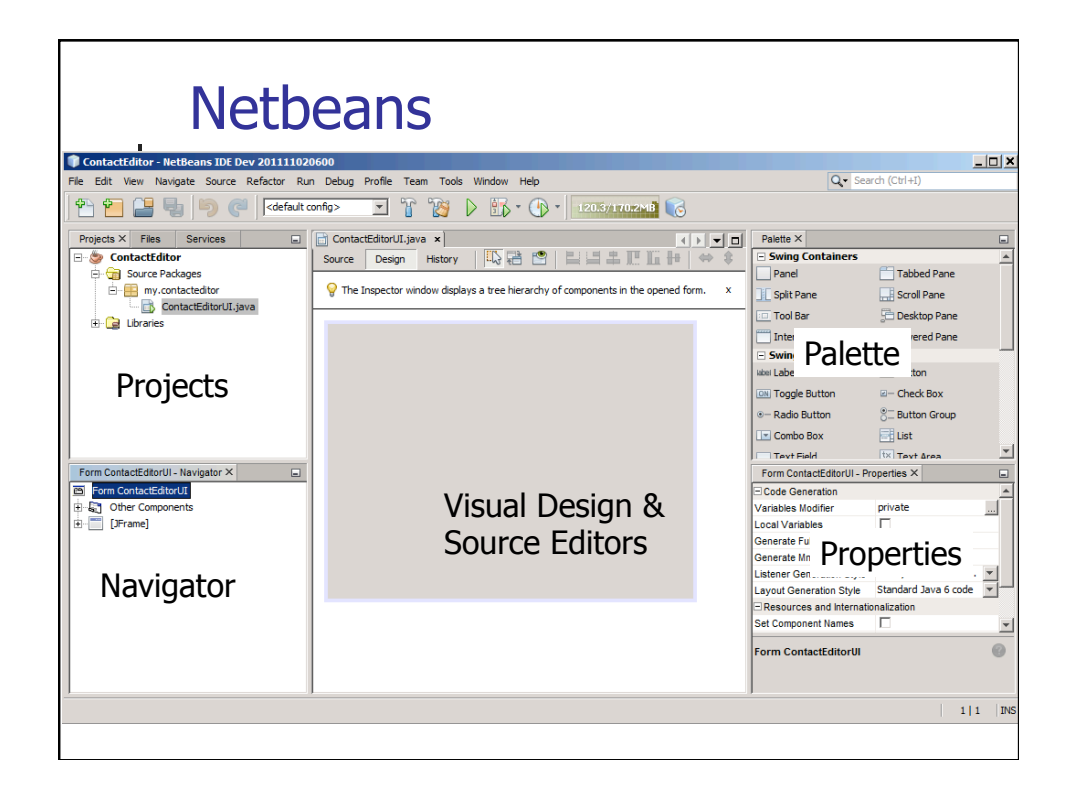

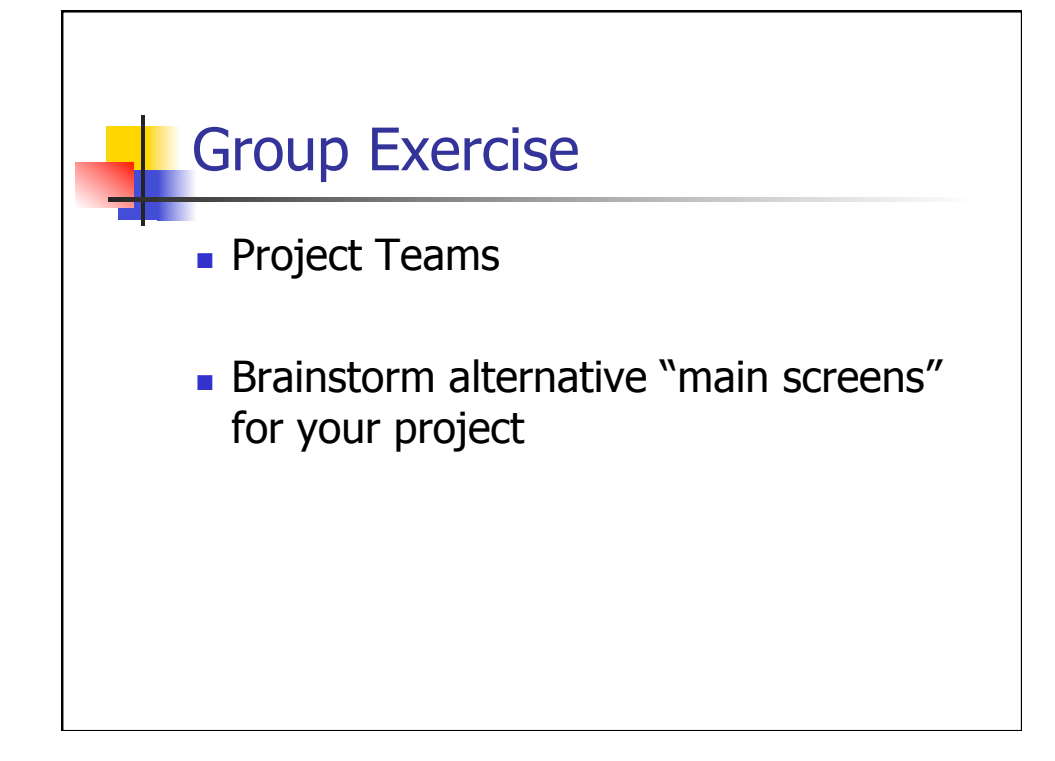

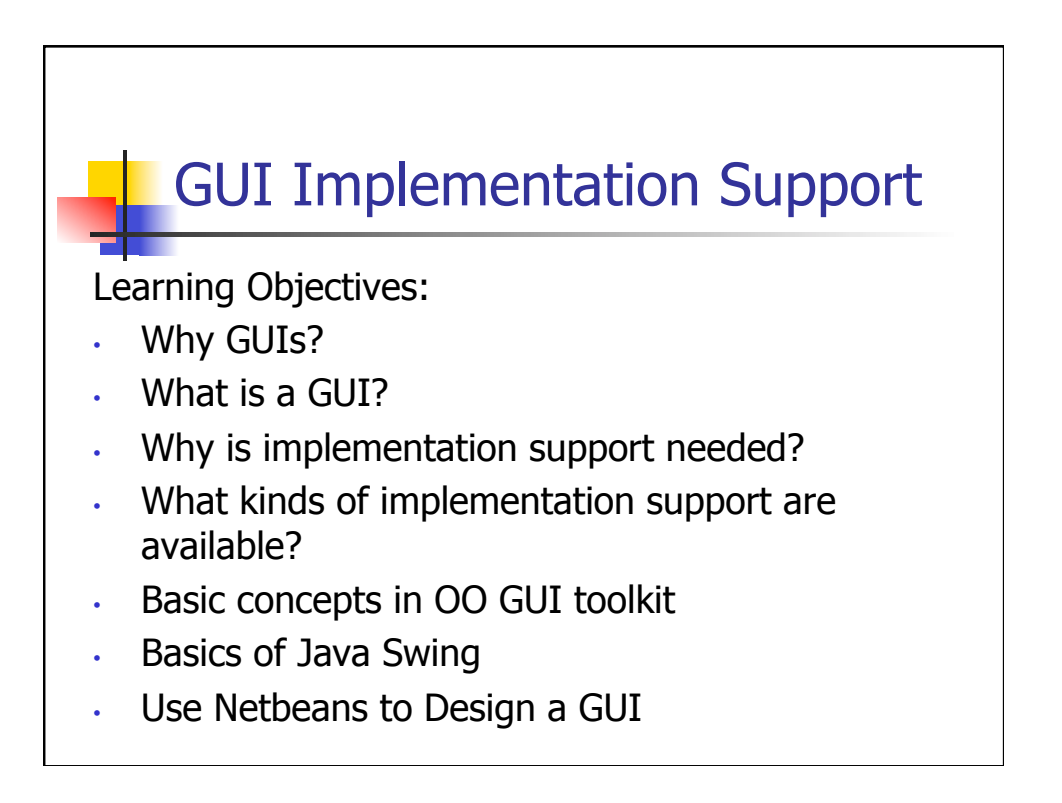

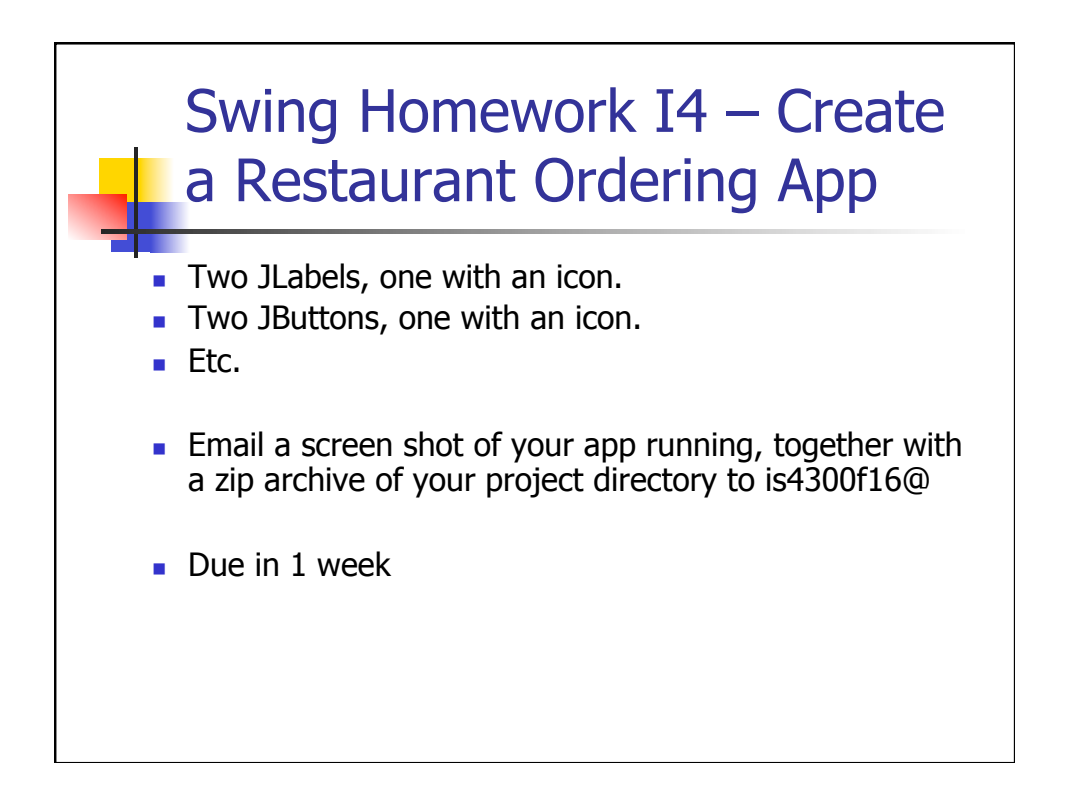

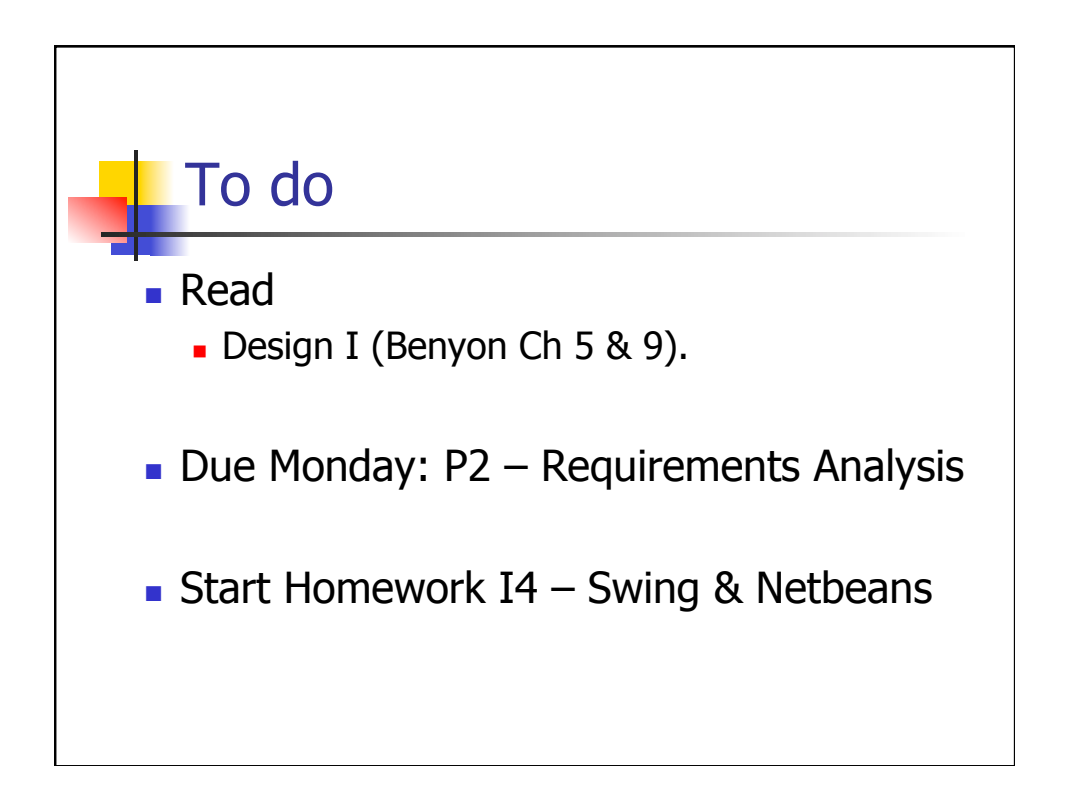